## **ICS 103, Term 083**

## **Computer Programming in C**

## **Quiz# 4**

Date: Tuesday, August 25, 2009

**Find the output of each of the following programs:** 

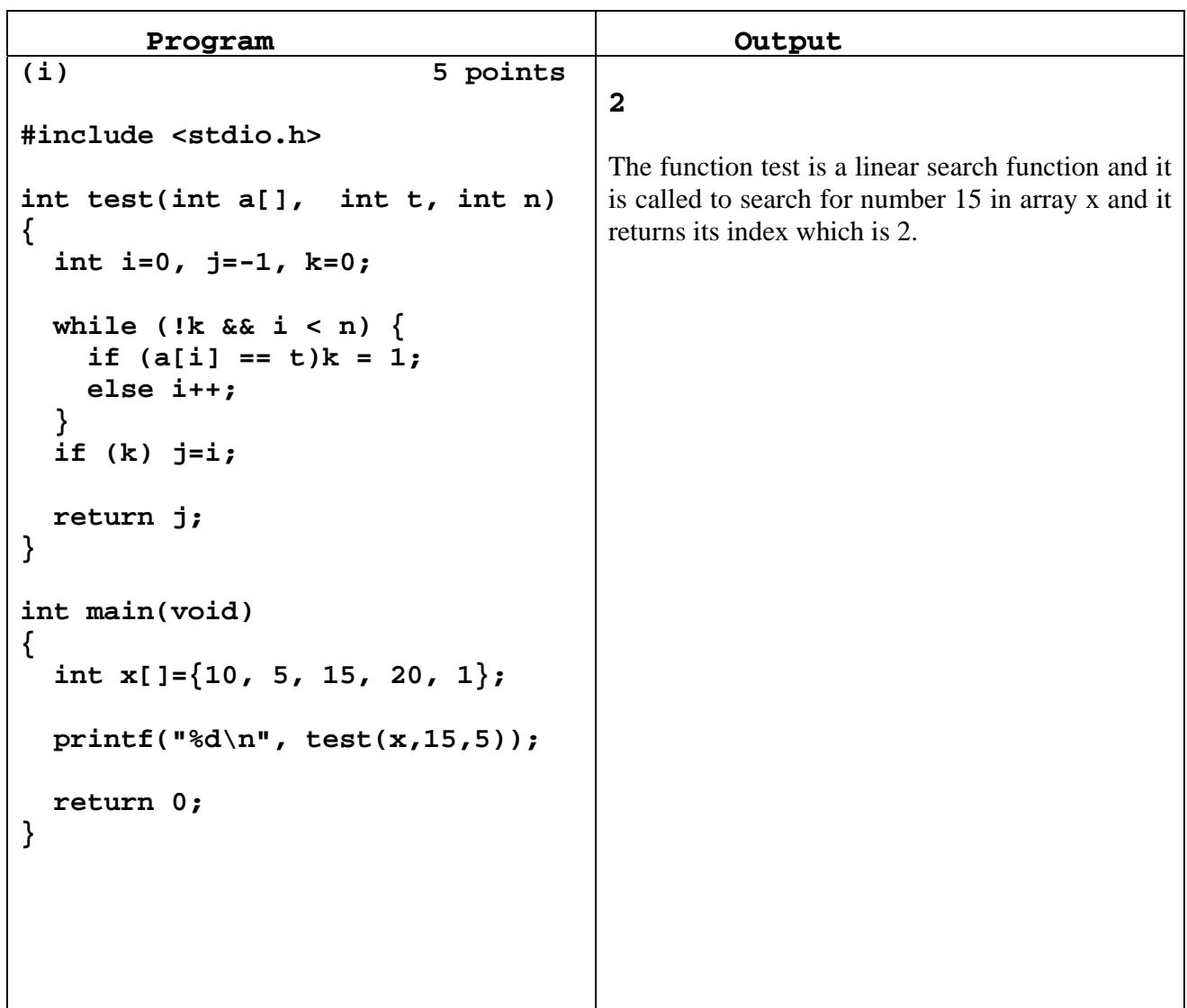

```
(ii) 5 points
#include <stdio.h> 
int main(void) 
{ 
   int x[]={10, 5, 15, 20, 1}; 
   int i, j, k, l; 
   for (i=0; i<4; i++) { 
       k=i; 
       for (j=i+1; j<5; j++) 
          if (x[j] < x[k]) 
            k = j; l=x[i]; x[i]=x[k]; x[k]=l; 
   } 
   for (i=0; i<5; i++) 
       printf("%d ", x[i]); 
   return 0; 
} 
                                        1 5 10 15 20 
                                       The program sorts the array x in ascending order 
                                        using selection sort algorithm and prints the 
                                       sorted array.
```
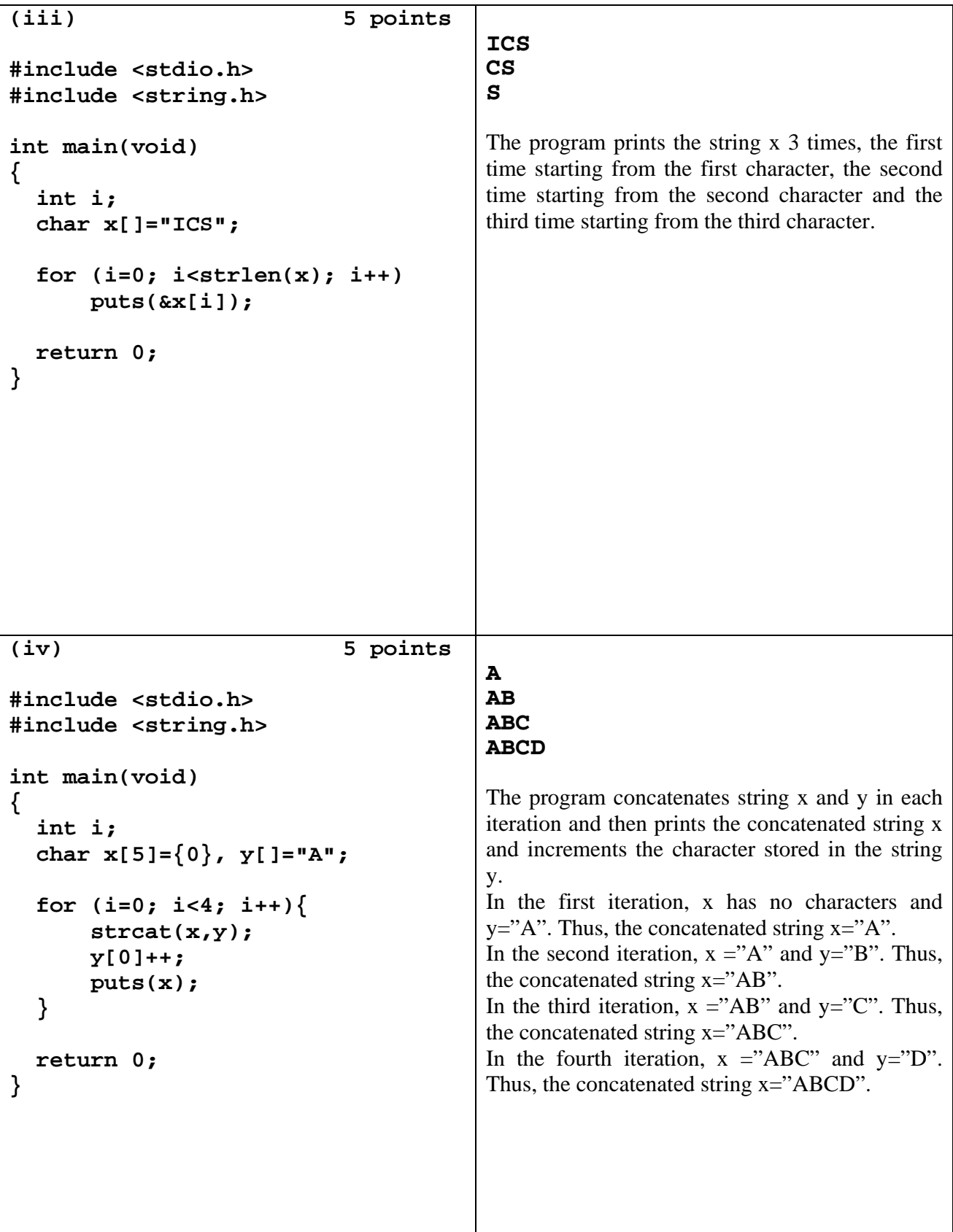